## $\qquad \qquad , \qquad \qquad .$

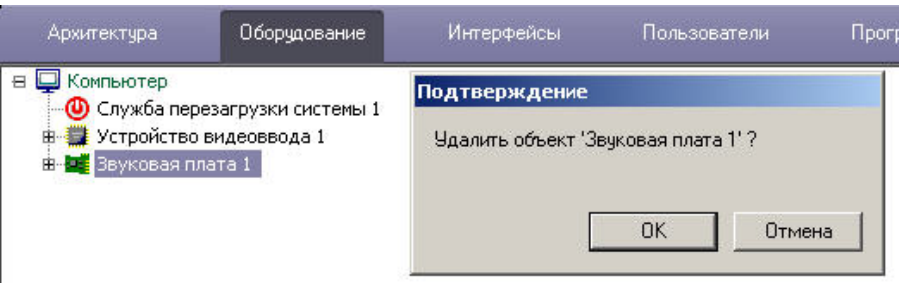

## $\qquad \qquad , \qquad , \qquad .$

 $\mathcal{L}(\mathcal{L}(\mathcal{$ 

 $\circledcirc$  $\mathcal{L}(\mathcal{A},\mathcal{A},\mathcal{A},\mathcal{A},\mathcal{A},\mathcal{A},\mathcal{A})$